#### Gaussian Classifiers

**CS498** 

#### **Today's lecture**

- The Gaussian
- Gaussian classifiers

- A slightly more sophisticated classifier

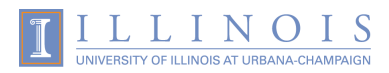

### Nearest Neighbors

• We can classify with nearest neighbors

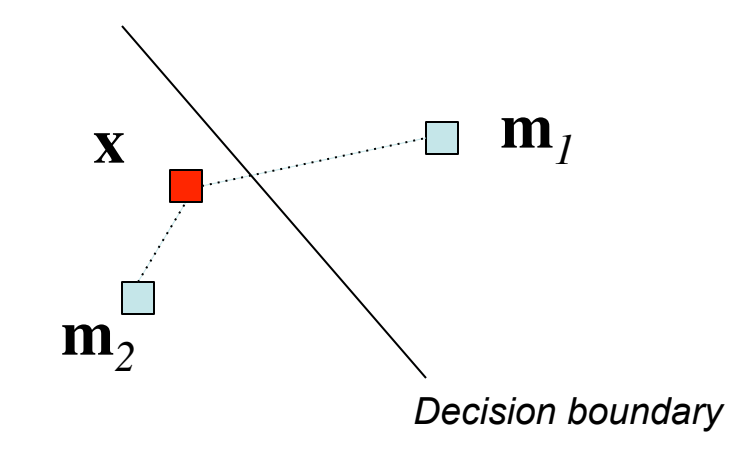

• Can we get a probability?

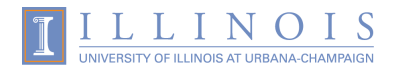

### **Nearest Neighbors**

• Nearest neighbors offers an intuitive distance measure

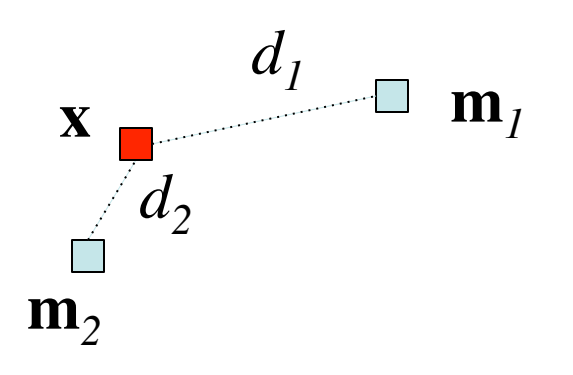

$$
d_i \propto (x_1 - m_{i,1})^2 + (x_2 - m_{i,2})^2 = ||\mathbf{x} - \mathbf{m}||
$$

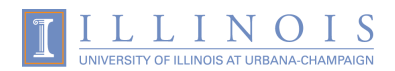

# Making a "Soft" Decision

• What if I didn't want to classify

– What if I wanted a "degree of belief"

• How would you do that?

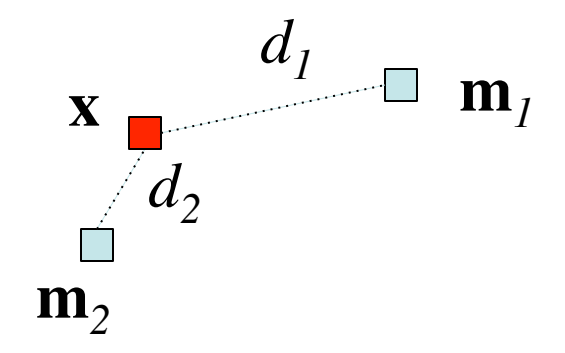

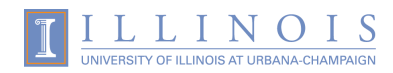

# From a Distance to a Probability

• If the distance is 0 the probability is high

• If the distance is  $\infty$  the probability is zero

• How do we make a function like that?

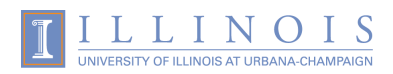

#### Here's a first crack at it

• Use exponentiation:

*e*

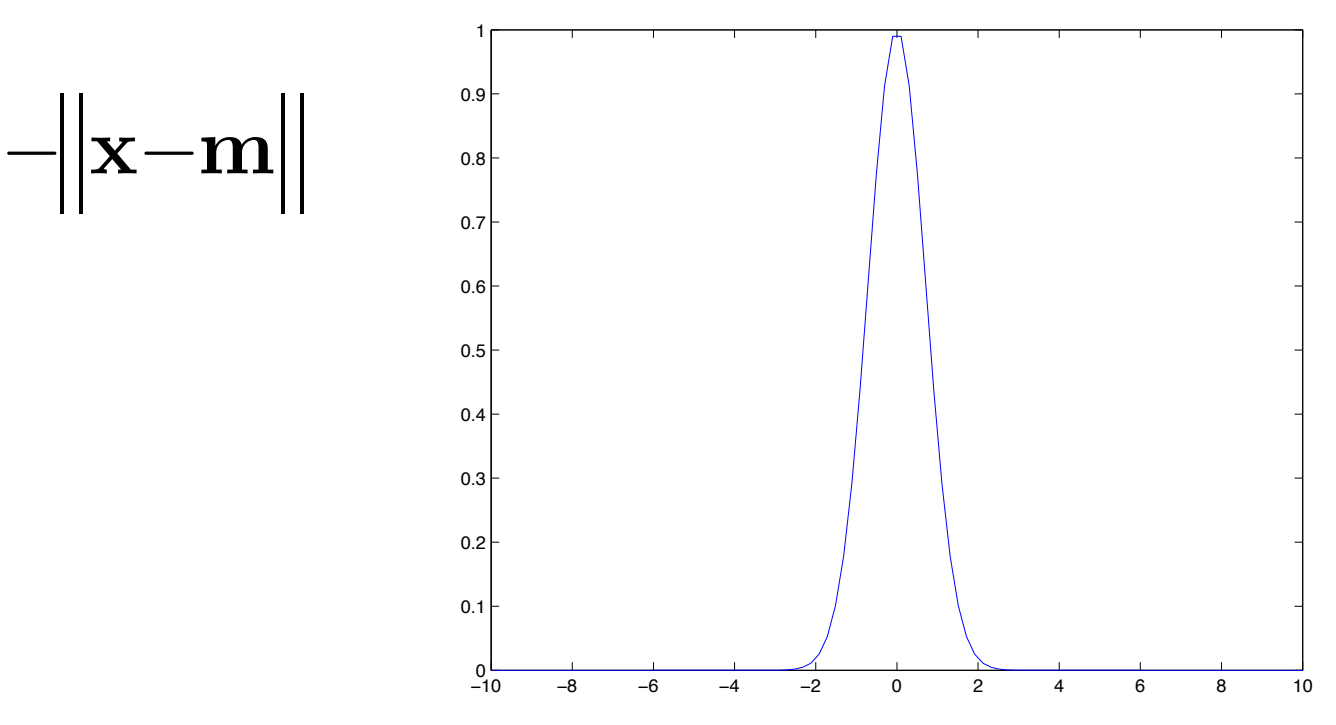

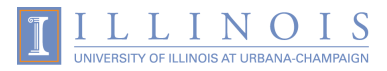

# Adding an "importance" factor

• Let's try to tune the output by adding a factor denoting importance

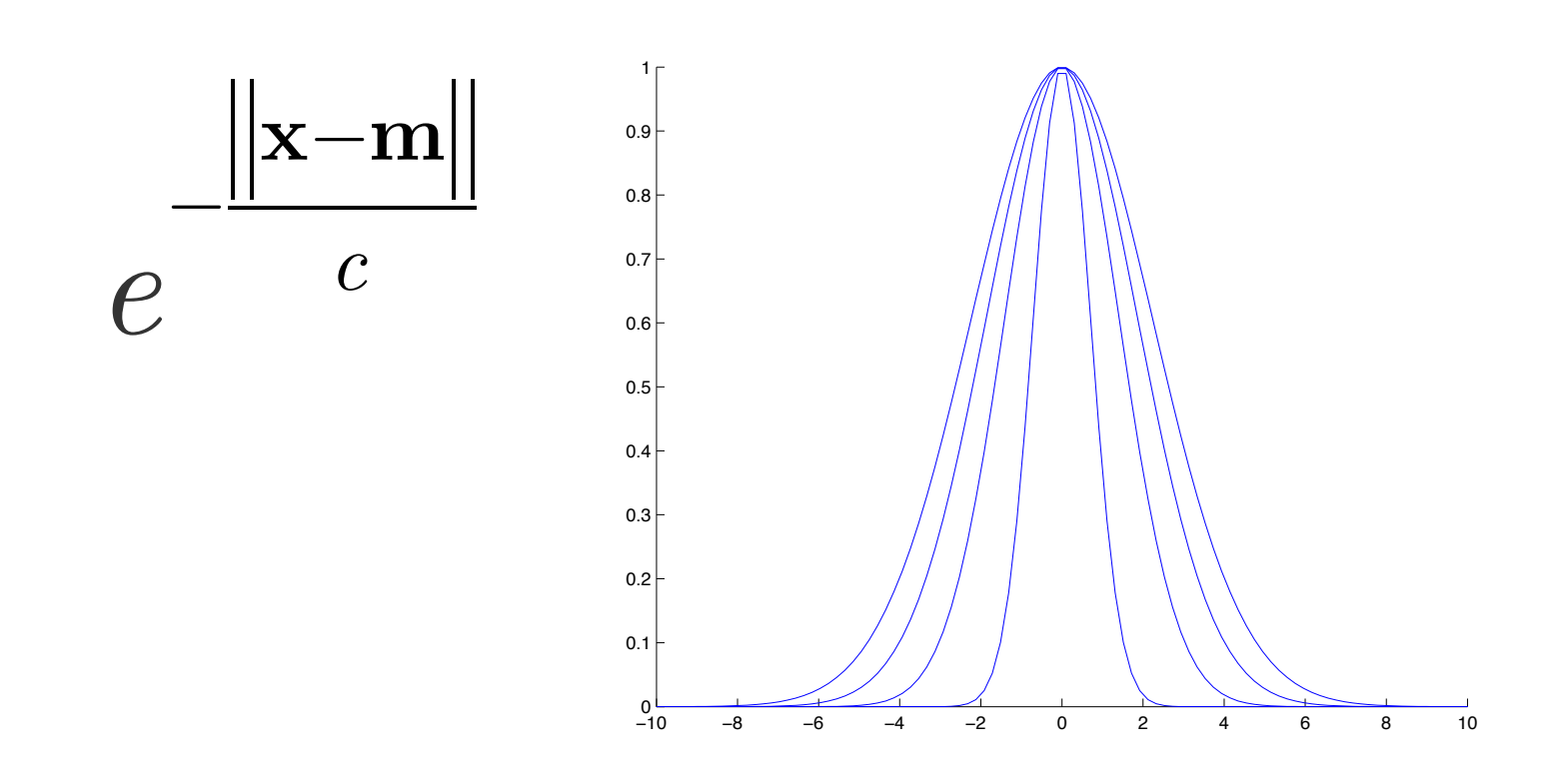

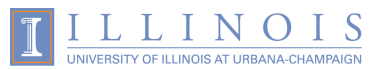

#### One more problem

• Not all dimensions are equal

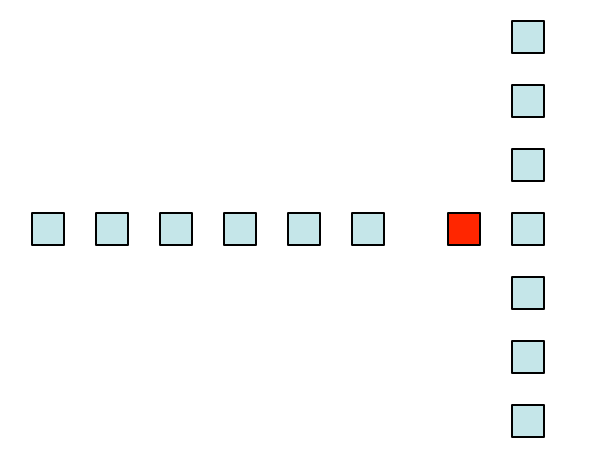

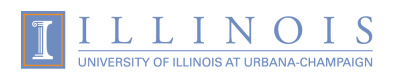

## Adding variable "importance" to dimensions

• Somewhat more complicated now:

$$
e^{-(\mathbf{x}-\mathbf{m})^T \mathbf{C}^{-1}(\mathbf{x}-\mathbf{m})}
$$

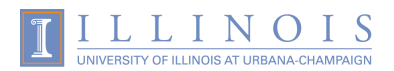

### The Gaussian Distribution

• This is the idea behind the Gaussian

– Adding some normalization we get:

$$
P(\mathbf{x}; \mathbf{m}, \mathbf{C}) = \frac{1}{2\pi^{k/2} |\mathbf{C}|^{1/2}} e^{-(\mathbf{x} - \mathbf{m})^T \mathbf{C}^{-1}(\mathbf{x} - \mathbf{m})}
$$

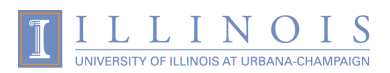

#### Gaussian models

• We can now describe data using Gaussians

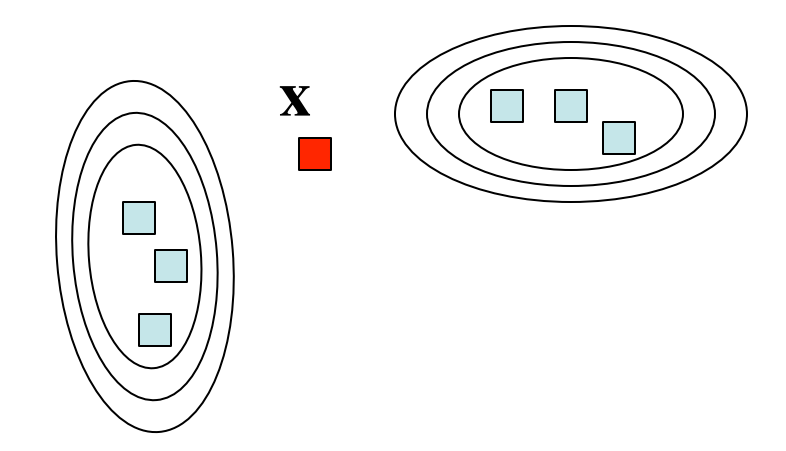

• How? That's very easy

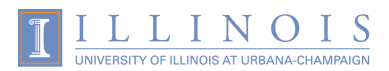

#### Learn Gaussian parameters

• Estimate the mean:

$$
\mathbf{m} = \frac{1}{N} \sum \mathbf{x}_i
$$

• Estimate the covariance:

$$
\mathbf{C} = \frac{1}{N-1}(\mathbf{x} - \mathbf{m})^T \cdot (\mathbf{x} - \mathbf{m})
$$

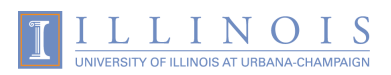

#### Now we can make classifiers

• We will use probabilities this time

• We'll compute a "belief" of class assignment

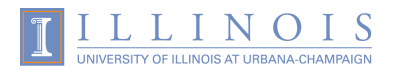

### The Classification Process

• We provide examples of classes

• We make models of each class

• We assign all new input data to a class

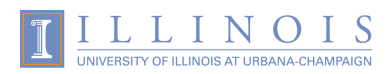

# Making an assignment decision

- Face classification example
- Having a probability for each face how do we make a decision?

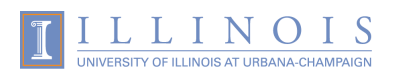

### Motivating example

• Face 1 is more "likely"

*Template face 1 Template face 2*  Template face 1 Template face 2

**x y**  $P(\mathbf{y} | \{face_{1}, face_{2}\})$ 

0.93

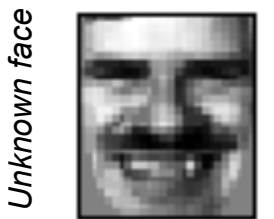

0.87

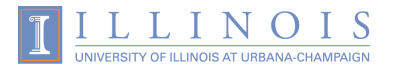

#### How the decision is made

• In simple cases the answer is intuitive

• To get a complete picture we need to probe a bit deeper

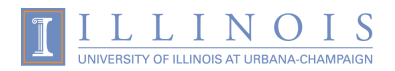

# Starting simple

• Two class case,  $\omega_1$  and  $\omega_2$ 

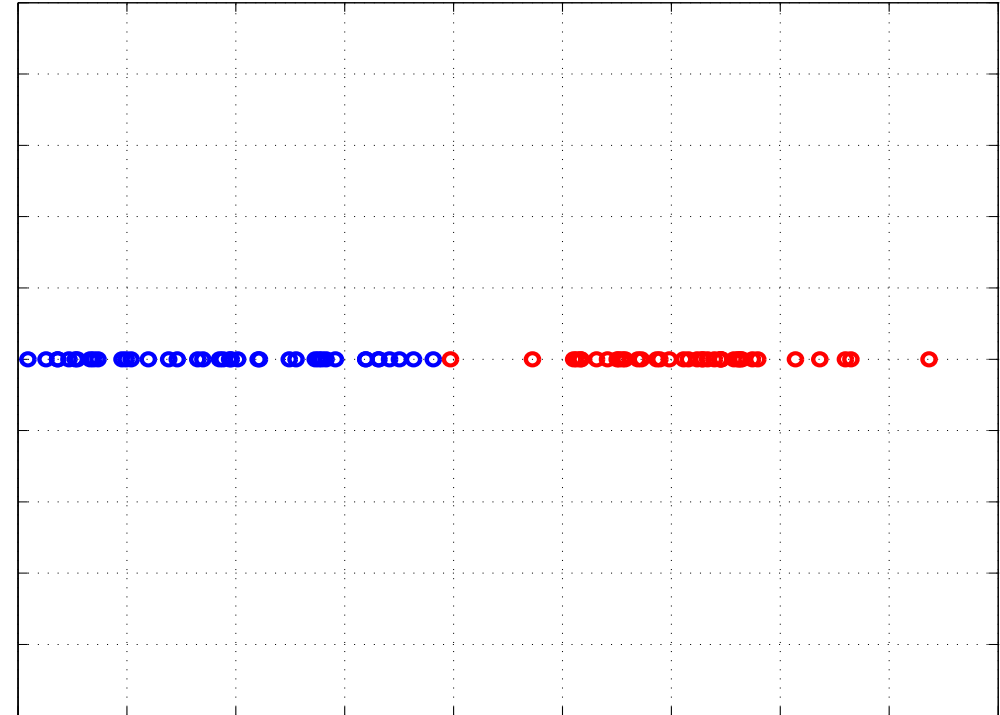

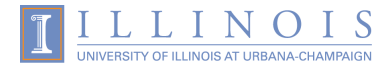

# **Starting simple**

• Given a sample x, is it  $\omega_1$  or  $\omega_2$ ?

- i.e. 
$$
P(\omega_i \mid x) = ?
$$

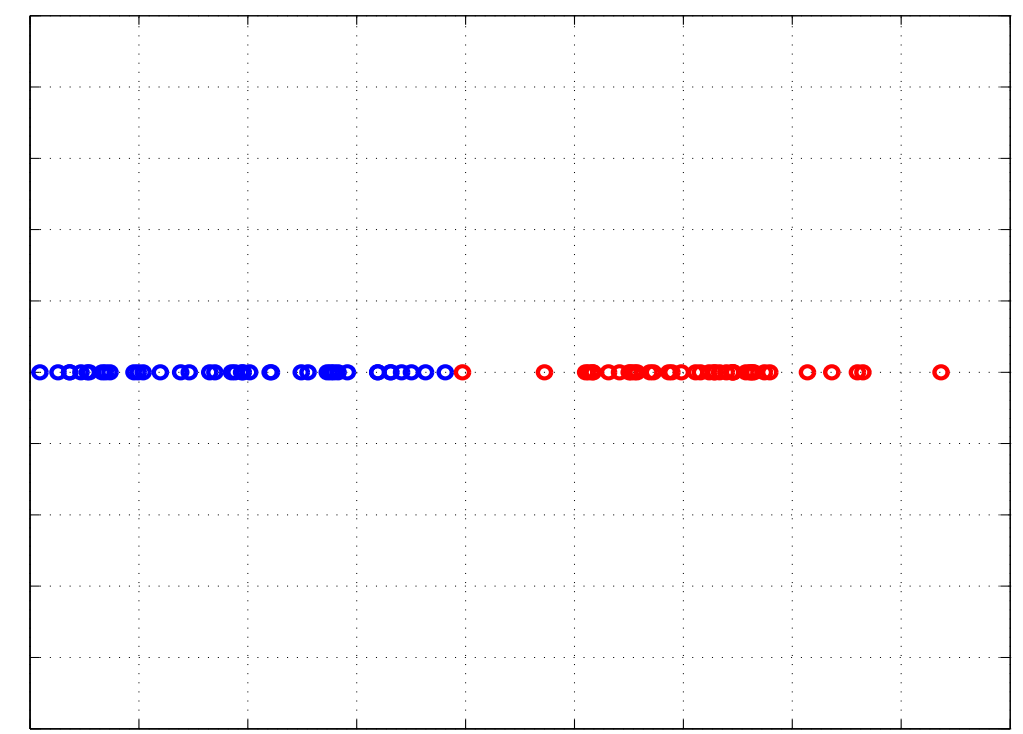

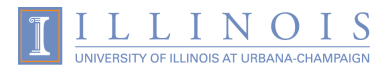

#### Getting the answer

• The *class posterior probability* is:

$$
P(\omega_i \mid x) = \frac{P(x \mid \omega_i) P(\omega_i)}{P(x)}
$$
  
Evidence

• To find the answer we need to fill in the terms in the right-hand-side

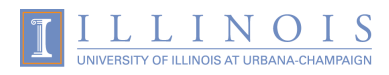

# Filling the unknowns

- Class priors
	- How much of each class?

 $P(\omega_{1}) \approx N_{1}^{+}/N$  $P(\omega_{2}) \approx N_{2} / N$ 

- Class likelihood:  $P(x | \omega_i)$ 
	- Requires that we know the distribution of *ω<sup>i</sup>*
		- We'll assume it is the Gaussian

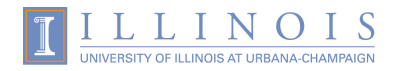

# Filling the unknowns

• Evidence:

$$
P(x)=P(x\mid\omega_{_1})P(\omega_{_1})+P(x\mid\omega_{_2})P(\omega_{_2})
$$

• We now have  $P(\omega_1 | x), P(\omega_2 | x)$ 

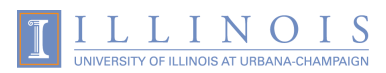

# Making the decision

• Bayes classification rule

If  $P(\omega_1 | x) > P(\omega_2 | x)$  then *x* belongs to class  $\omega_1$ If  $P(\omega_1 | x) < P(\omega_2 | x)$  then *x* belongs to class  $\omega_2$ 

• Easier version

$$
P(x\mid\omega_{_1})P(\omega_{_1})\gtrless P(x\mid\omega_{_2})P(\omega_{_2})
$$

• Equiprobable class version

$$
P(x\mid\omega_{_1})\gtrless P(x\mid\omega_{_2})
$$

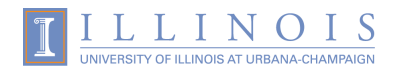

# Visualizing the decision

• Assume Gaussian data

$$
- \quad P(x \mid \omega_i) = \mathcal{N}(x \mid \mu_i, \sigma_i)
$$

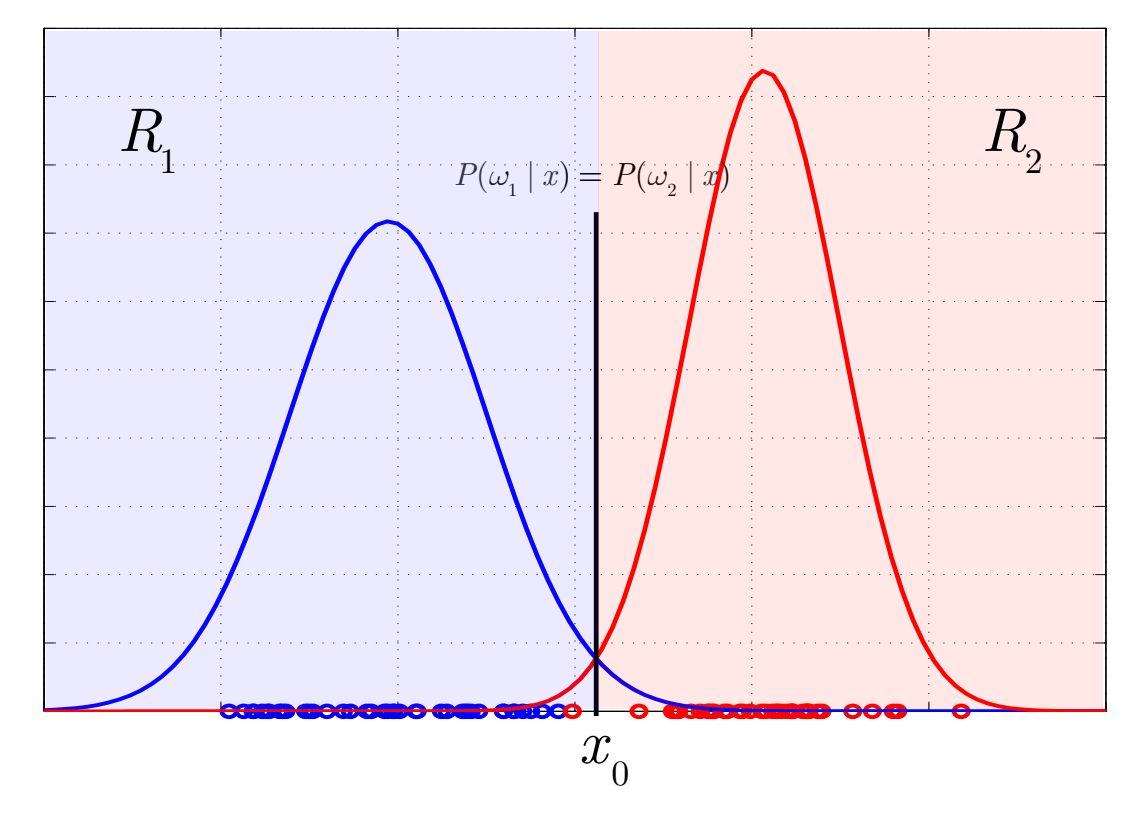

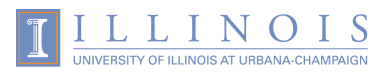

### Errors in classification

- We can't win all the time though
	- Some inputs will be misclassified

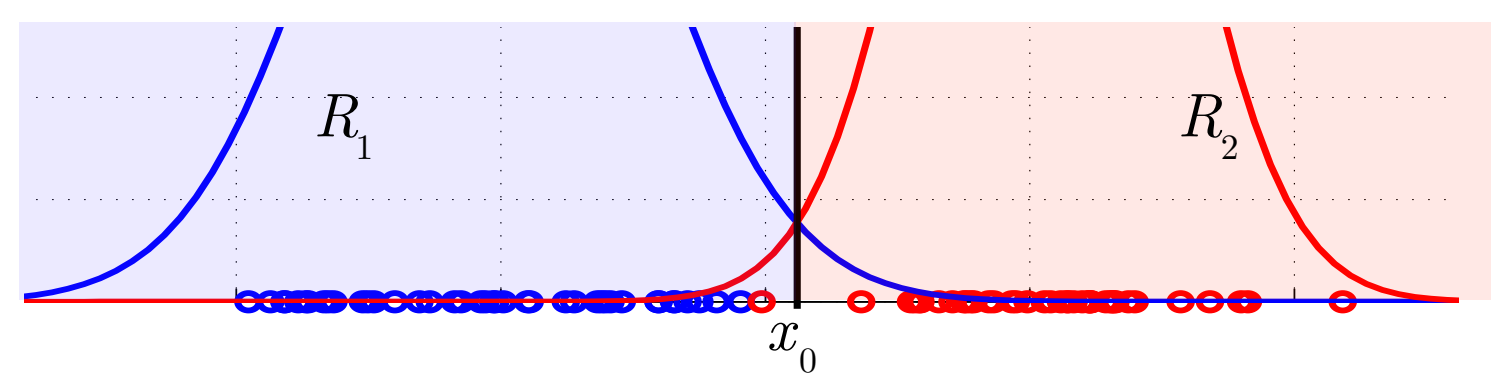

• Probability of errors

$$
P_{error} = \frac{1}{2} \int_{-\infty}^{x_0} P(x \mid \omega_2) dx + \frac{1}{2} \int_{x_0}^{\infty} P(x \mid \omega_1) dx
$$

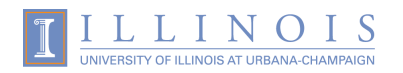

# Minimizing misclassifications

• The Bayes classification rule minimizes any potential misclassifications

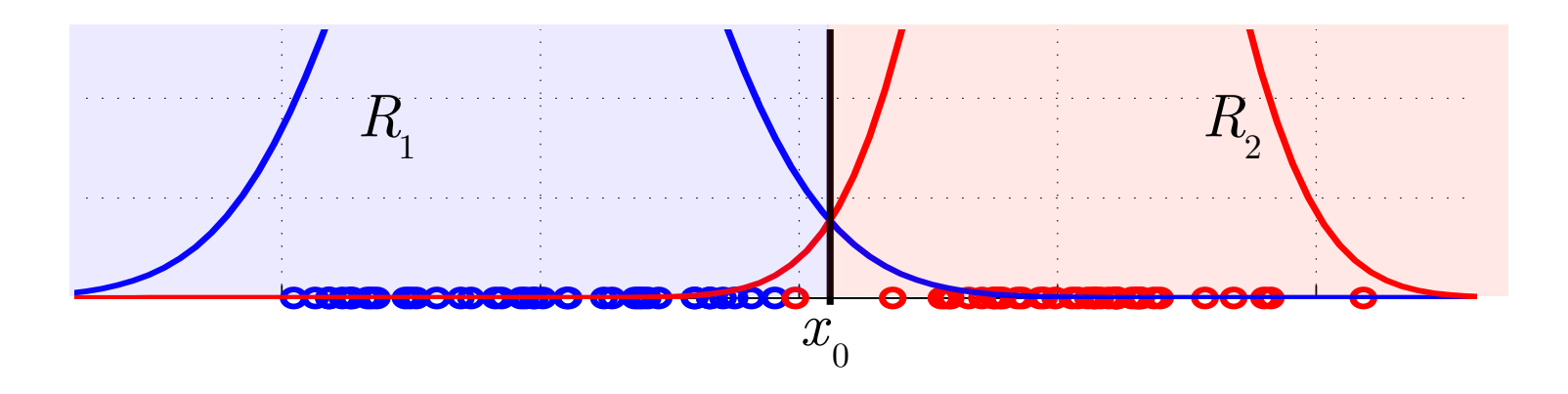

• Can you do any better moving the line?

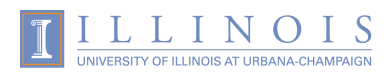

# Minimizing *risk*

- Not all errors are equal!
	- e.g. medical diagnoses

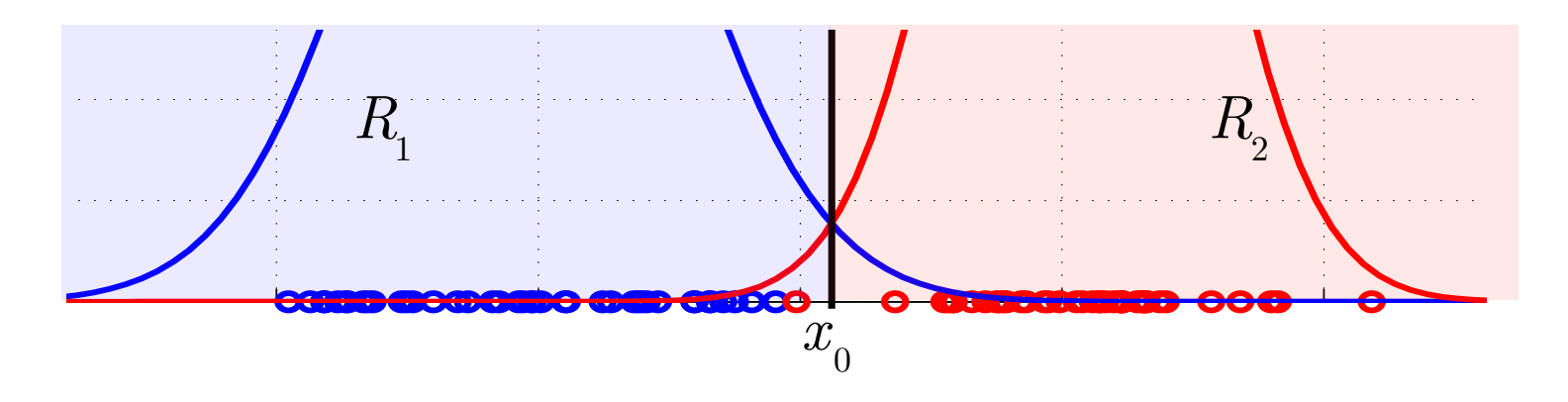

• Misclassification is often very tolerable depending on the assumed risks

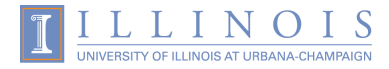

### Example

• Minimum classification error

 $\overline{x}_0$  $R_1$  **R**<sub>2</sub>

- Minimum risk with  $\lambda_{21} > \lambda_{12}$ 
	- i.e. class 2 is more important

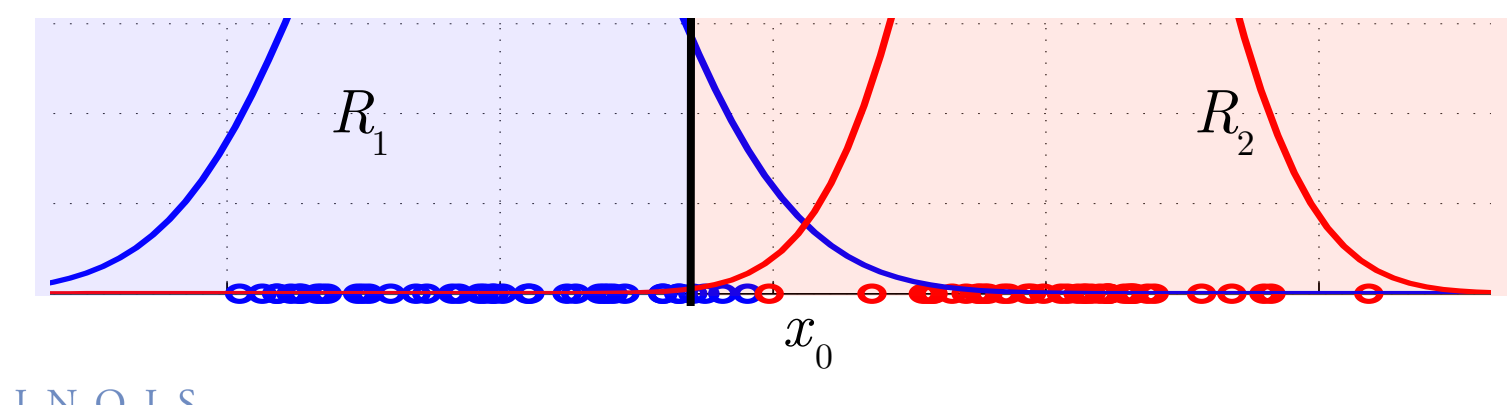

# True/False – Positives/Negatives

• Naming the outcomes

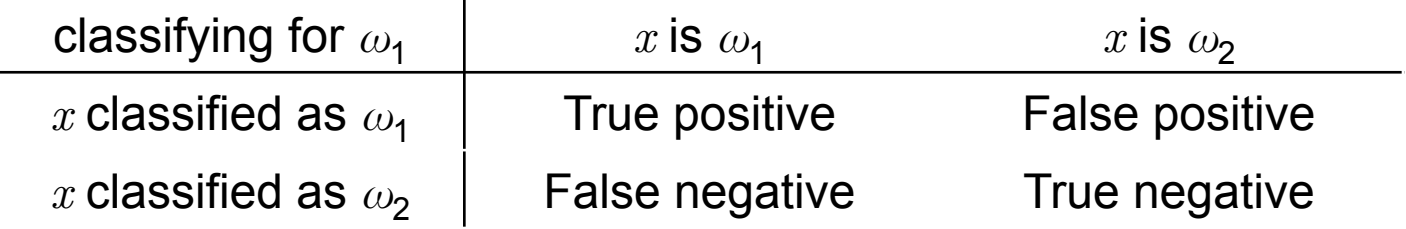

- False positive/false alarm/Type I error
- False negative/miss/Type II error

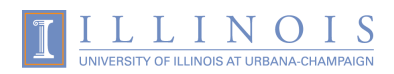

# Receiver Operating Characteristic

• Visualize classification balance

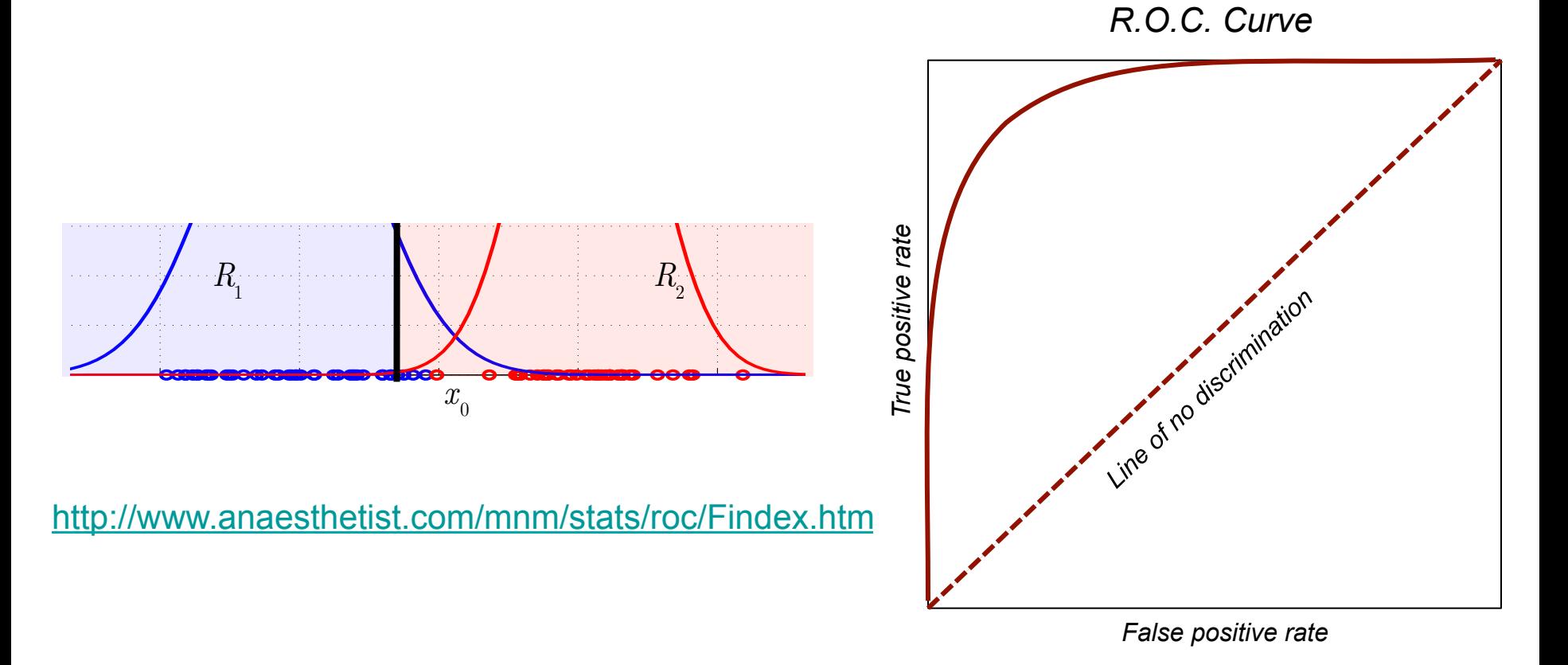

# Classifying Gaussian data

- Remember that we need the class likelihood to make a decision
	- For now we'll assume that:

$$
P(x \mid \omega_{_i}) = \mathcal{N}(x \mid \mu_{_i}, \sigma_{_i})
$$

– i.e. that the input data is Gaussian distributed

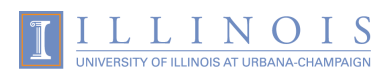

# Overall methodology

• Obtain training data

- Fit a Gaussian model to each class
	- Perform parameter estimation for mean, variance and class priors

• Define decision regions based on models and any given constraints

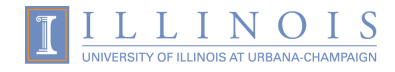

## 1D example

• The decision boundary will always be a line separating the two class regions

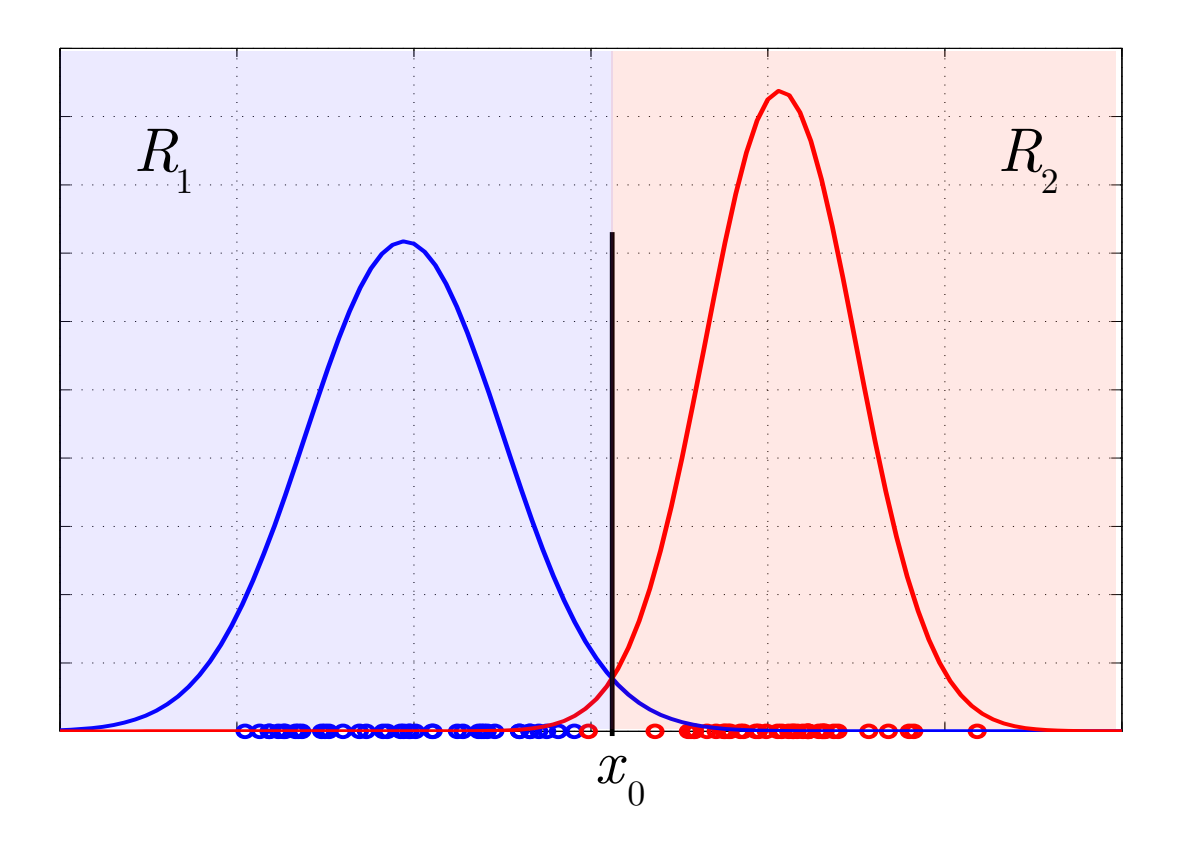

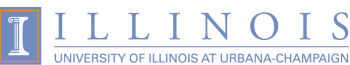

#### 2D example

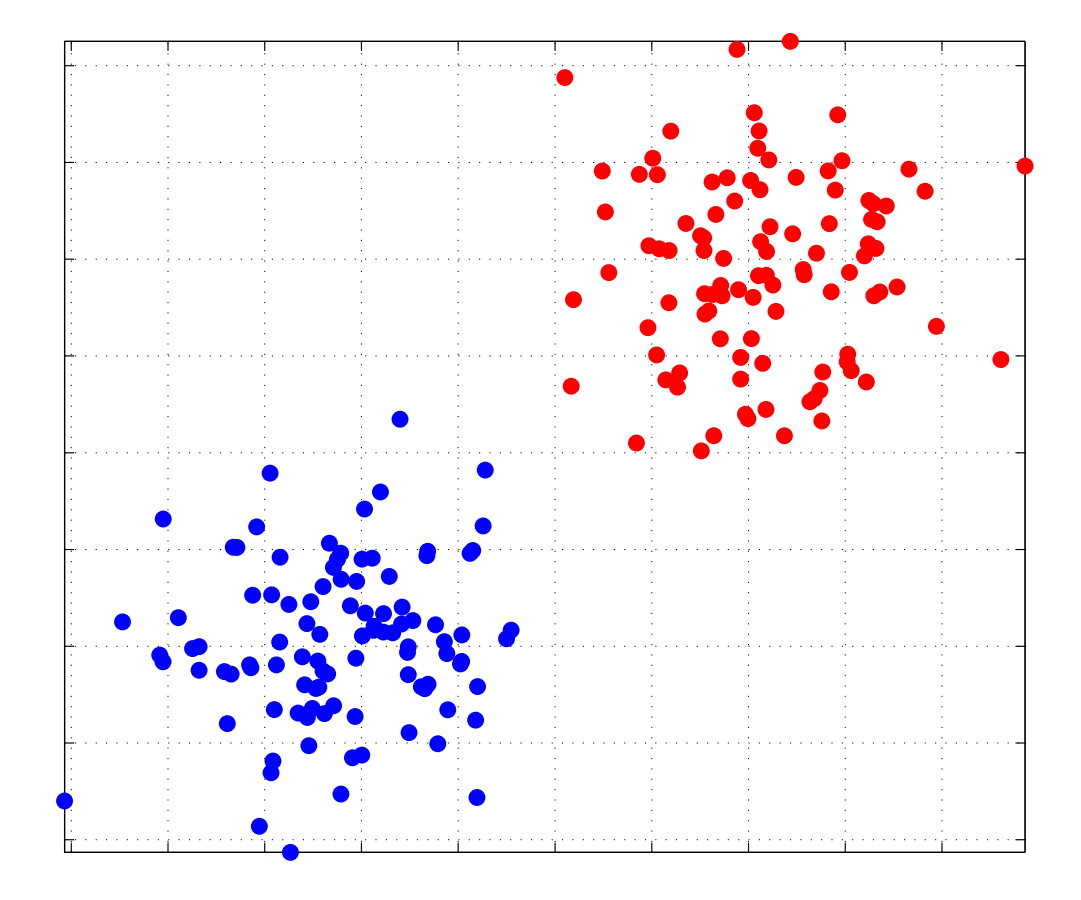

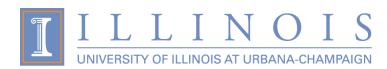

#### 2D example fitted Gaussians

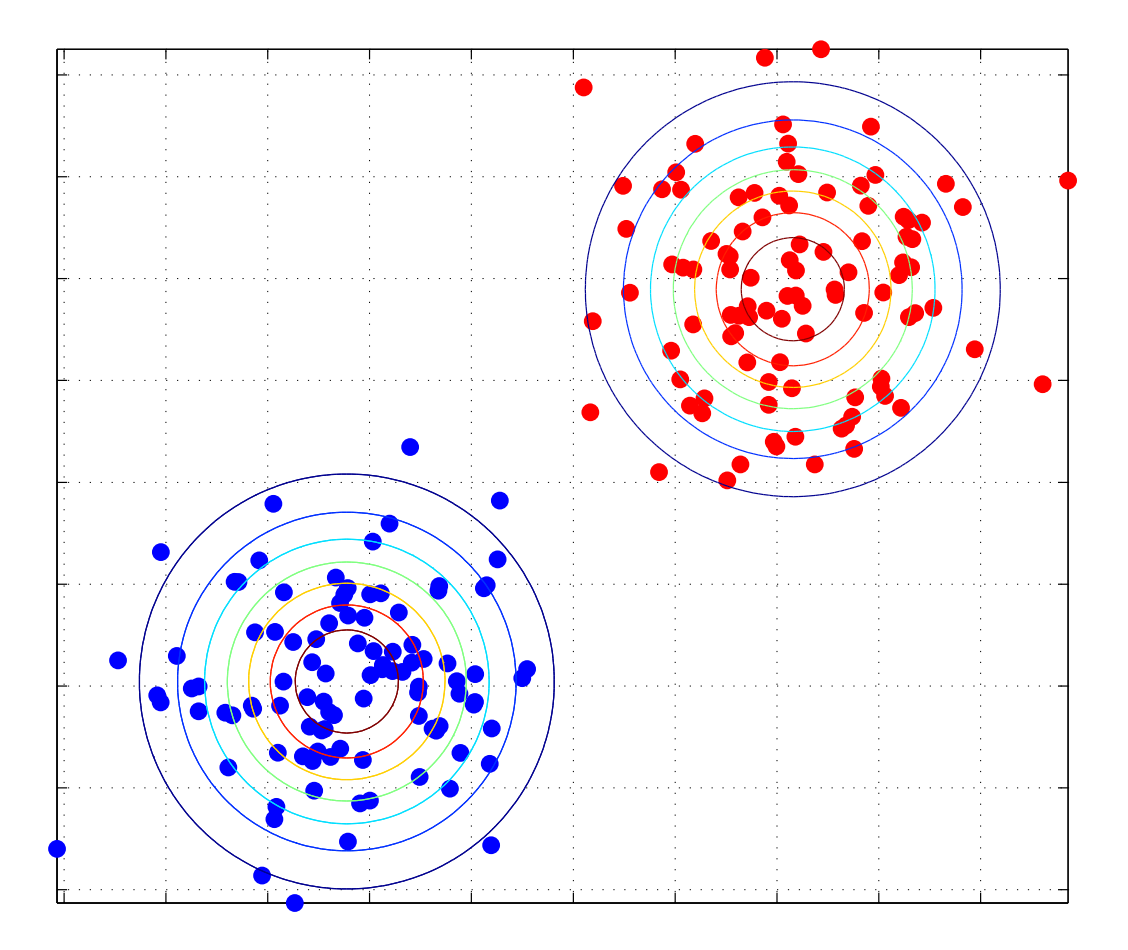

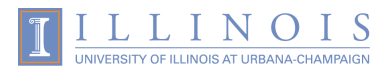

#### Gaussian decision boundaries

• The decision boundary is defined as:

$$
P(\mathbf{x} \mid \omega_{_1})P(\omega_{_1}) = P(\mathbf{x} \mid \omega_{_2})P(\omega_{_2})
$$

• We can substitute Gaussians and solve to find what the boundary looks like

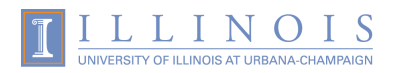

### Discriminant functions

• Define a function so that:

classify **x** in 
$$
\omega_i
$$
 if  $g_i(\mathbf{x}) > g_j(\mathbf{x}), \forall i \neq j$ 

• Decision boundaries are now defined as:

$$
g_{_{ij}}(\mathbf{x}) \equiv \left(g_{_{i}}(\mathbf{x}) = g_{_{j}}(\mathbf{x})\right)
$$

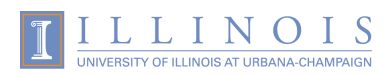

#### Back to the data

- $\Sigma_i = \sigma_i^2 \mathbf{I}$  produces line boundaries
- Discriminant:

$$
g_i(\mathbf{x}) = \mathbf{w}_i^T \mathbf{x} + b
$$

$$
\mathbf{w}_i = \mathbf{\mu}_i / \sigma^2
$$

$$
b = -\frac{\mathbf{\mu}_i^T \mathbf{\mu}_i}{2\sigma^2} + \log P(\omega_i)
$$

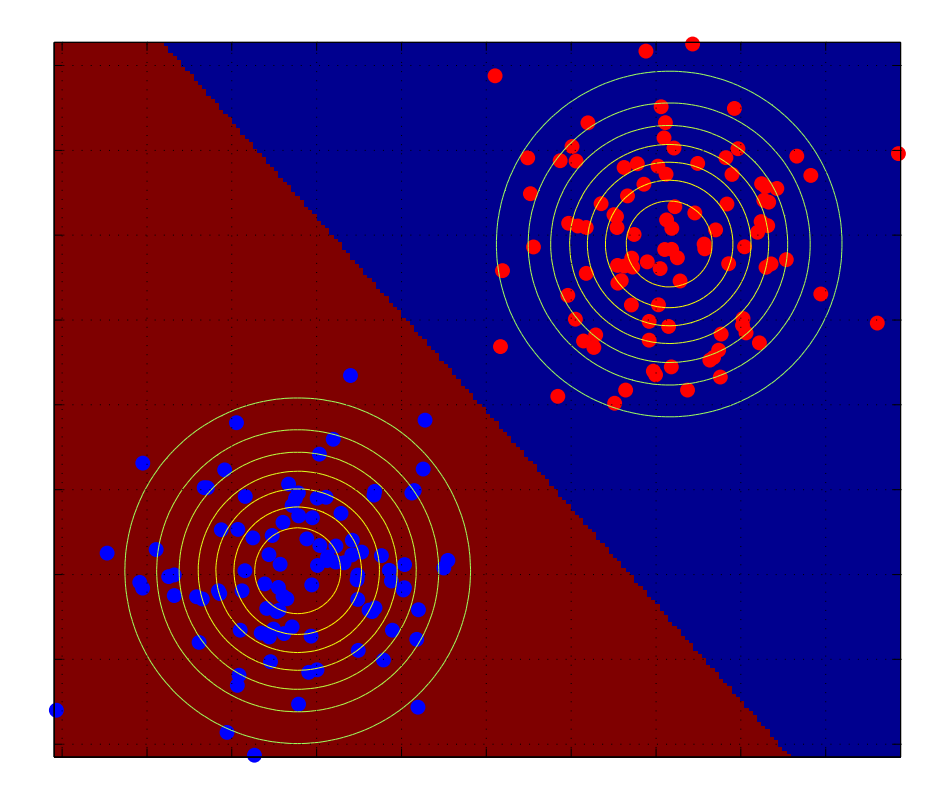

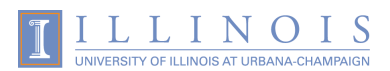

### Quadratic boundaries

• Arbitrary covariance produces more elaborate patterns in the boundary

$$
g_i(\mathbf{x}) = \mathbf{x}^T \mathbf{W}_i \mathbf{x} + \mathbf{w}_i^T \mathbf{x} + w_i
$$
  

$$
\mathbf{W}_i = -\frac{1}{2} \mathbf{\Sigma}_i^{-1}
$$
  

$$
\mathbf{w}_i = \mathbf{\Sigma}_i^{-1} \mathbf{\mu}_i
$$
  

$$
w = -\frac{1}{2} \mathbf{\mu}_i^T \mathbf{\Sigma}_i^{-1} \mathbf{\mu}_i - \frac{1}{2} \log |\mathbf{\Sigma}_i|
$$
  

$$
+ \log P(\omega_i)
$$

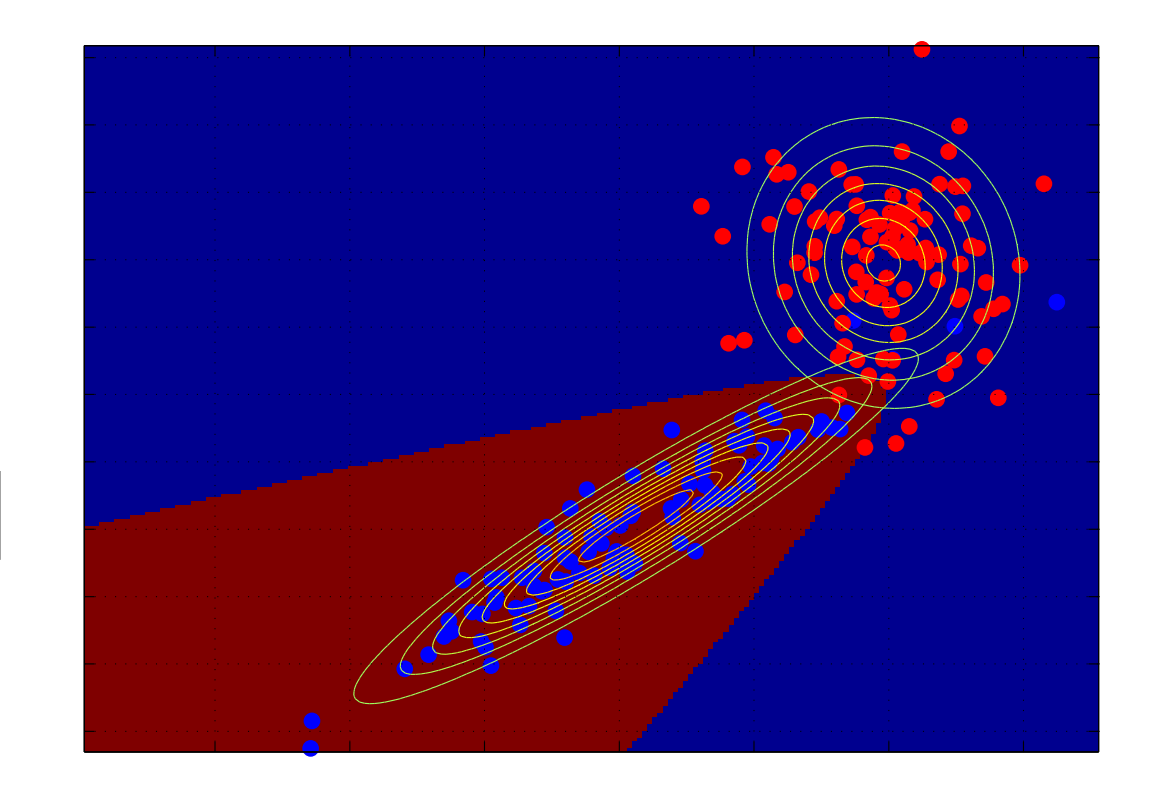

### Quadratic boundaries

• Arbitrary covariance produces more elaborate patterns in the boundary

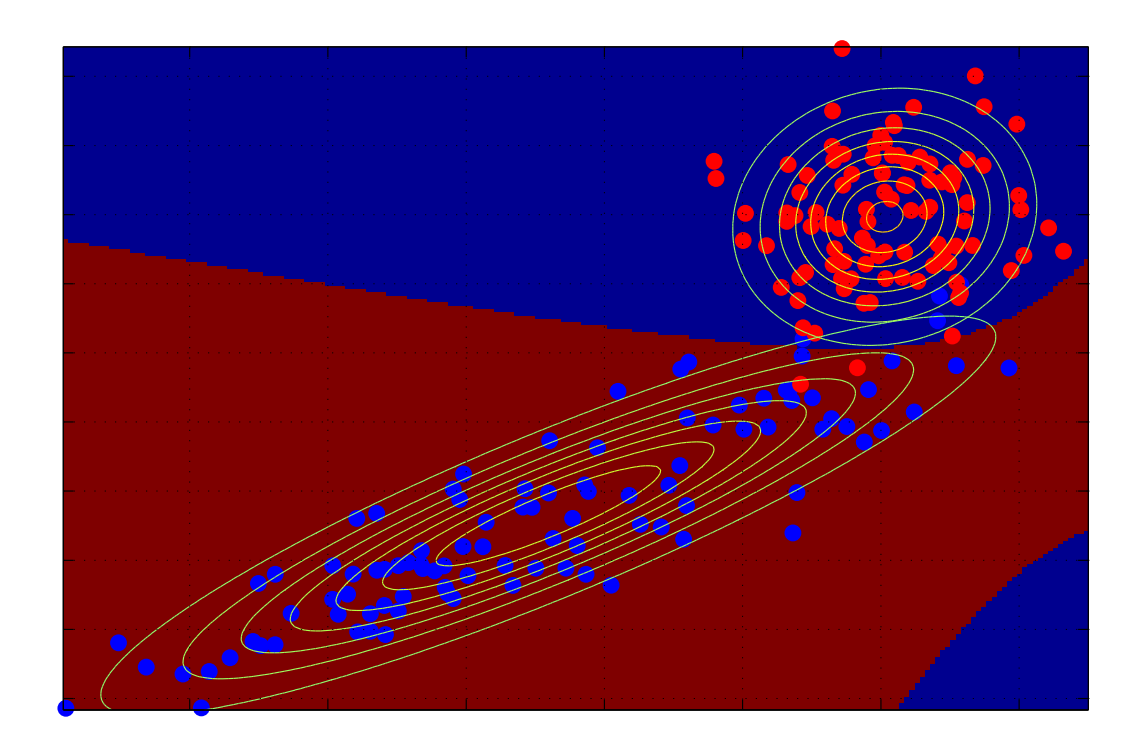

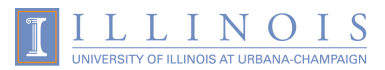

### Quadratic boundaries

• Arbitrary covariance produces more elaborate patterns in the boundary

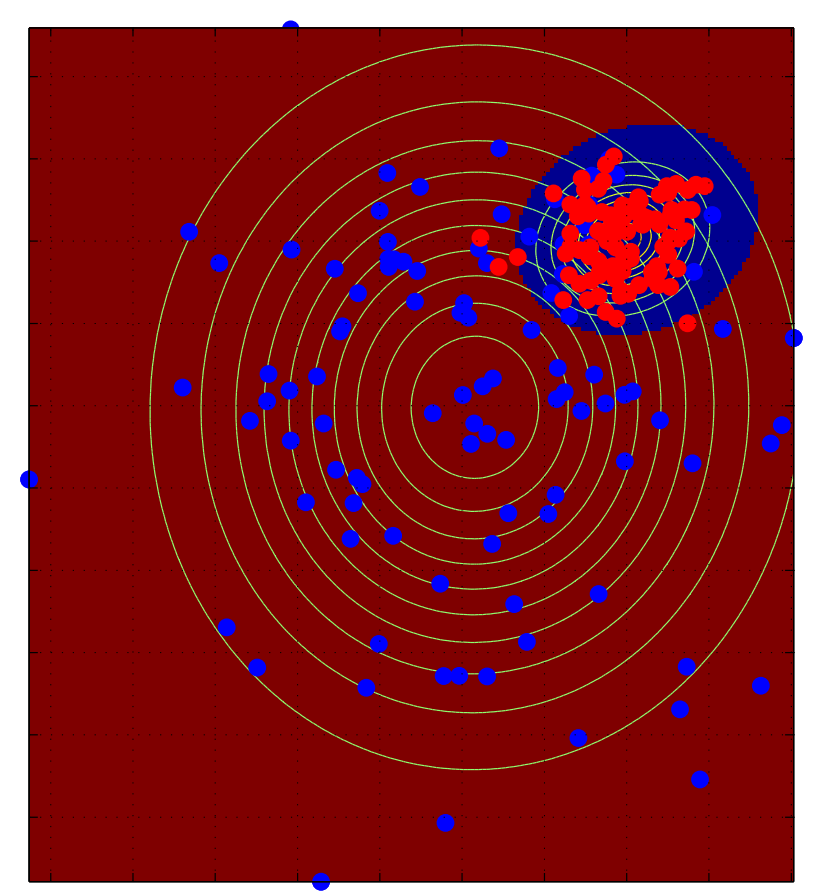

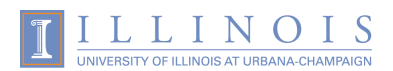

### Example classification run

• Learning to recognize two handwritten digits

• Let's try this in MATLAB

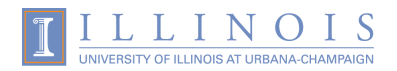

#### Recap

• The Gaussian

- Bayesian Decision Theory
	- Risk, decision regions
	- Gaussian classifiers

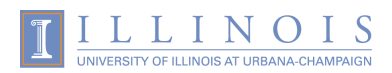